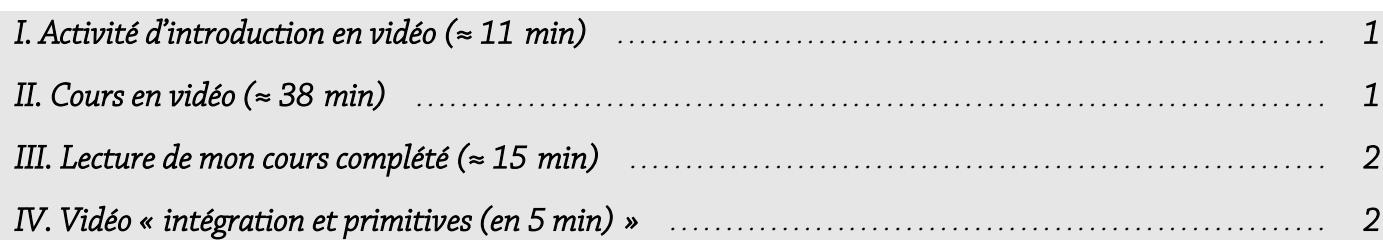

On va passer au chapitre sur l'intégration.

Beaucoup de vidéos dans cette fiche, profitez car après ce sera des fiches entières d'exercices, même si j'essaierai de trouver quelques exercices corrigés en vidéo si vous voulez également.

Soyez attentifs et concentrés dans ce début de chapitre, et n'ayez pas peur de « pas tout comprendre », c'est normal, on fait des maths ici  $\wedge$   $\wedge$  (mais à la fin, on comprend mieux hein)

Aujourd'hui on fait toute la théorie (répétée plusieurs fois pour que ça rentre bien !) et on passera à la pratique les séances suivantes.

### <span id="page-0-0"></span>I. Activité d'introduction en vidéo (≈ 11 min)

Regardez cette vidéo ( $\approx 11$  min) qui présente ce qu'on aurait dû faire en classe.

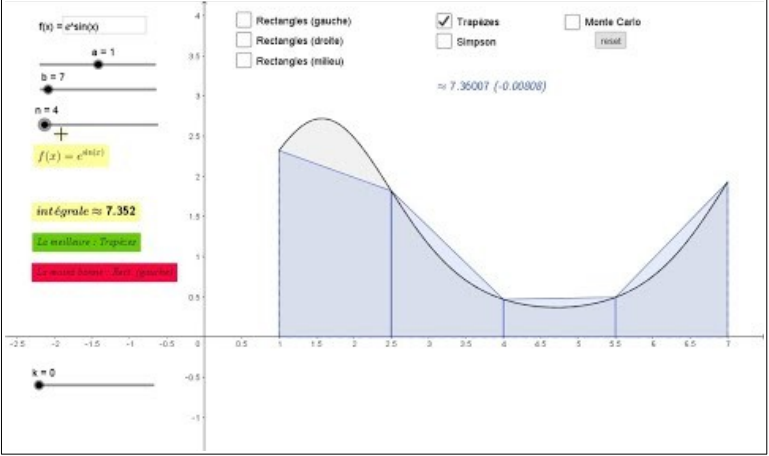

<https://youtu.be/oFDrmpN0ql8>

Je l'avais d'abord faite pour les Terminales S et comptais en faire une un peu plus courte pour vous, mais ça ira très bien et vous permettra de mieux comprendre la suite :)

## <span id="page-0-1"></span>II. Cours en vidéo (≈ 38 min)

Je comptais vous préparer plusieurs vidéos sur ce cours, mais après enregistrement, des problèmes d'encodage font que ça ne marche pas pour la dernière vidéo… Je ne peux pas faire le montage :'( Nous allons donc procéder autrement ! Heureusement, il y a Yvan Monka ! :D

Regardez le cours d'Yvan Monka sur intégration et primitives : [cliquer ici.](https://youtu.be/pFKzXZrMVxs)

Ça dure environ 38 min, mais c'est plutôt complet (il manque plein de choses à vous dire, mais on le fera plus tard dans les exercices ou s'il y a des questions) et comme c'est lent, ça vous permettra de bien suivre. Au pire, faites-le en deux fois.

**→**

# <span id="page-1-1"></span>III. Lecture de mon cours complété  $($   $\approx$  15 min)

[Té](https://youtu.be/m8JY96k3_cI)léchargez (et imprimez si vous le pouvez) mon cours polycopié, déjà rempli : [cliquer ici](https://www.mathemathieu.fr/component/attachments/download/1264).

Lisez-le calmement, prenez le temps de refaire les exemples. Et ayez toujours ce cours sous les yeux lors des prochaines séances.

Normalement, après avoir vu le cours d'Yvan Monka, vous devriez bien comprendre ce qu'il y a dans mon cours. Si quelque chose n'est pas très clair, sachez que c'est un chapitre un peu « obscur » au début, mais qu'il devient vite rébarbatif et technique, c'est toujours pareil (on va calculer des intégrales en cherchant des primitives). Mais si vous avez une question, n'hésitez pas à m'écrire : [mathemathieu@free.fr.](mailto:mathemathieu@free.fr)

# <span id="page-1-0"></span>IV. Vidéo « intégration et primitives (en 5 min) »

Pour en rajouter une couche en musique, regardez cette courte vidéo que j'ai faite, ça fait encore un rappel (d'une autre manière, plus ludique) et ça vous permettra d'apprendre des choses qu'Yvan Monka n'a pas dit.

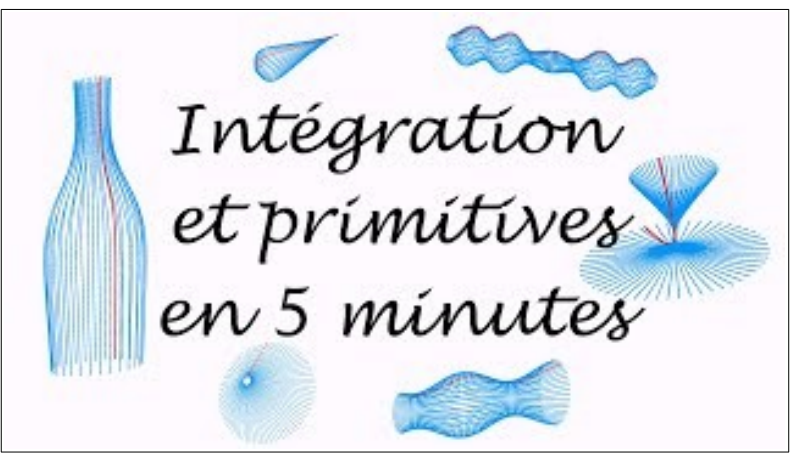

<https://youtu.be/o9bBJeSdNEE>

#### **R E M A R Q U E S I M P O R T A N T E S**

**1.** Pour toute la suite de ce chapitre, j'en profite pour vous dire que si vous avez un problème de compréhension ou de méthode, n'hésitez pas à aller voir la playlist d'Yvan Monka [\(ici\)](https://www.youtube.com/watch?v=pFKzXZrMVxs&list=PLVUDmbpupCaqD_57zyr5coa950ZscSFP9).

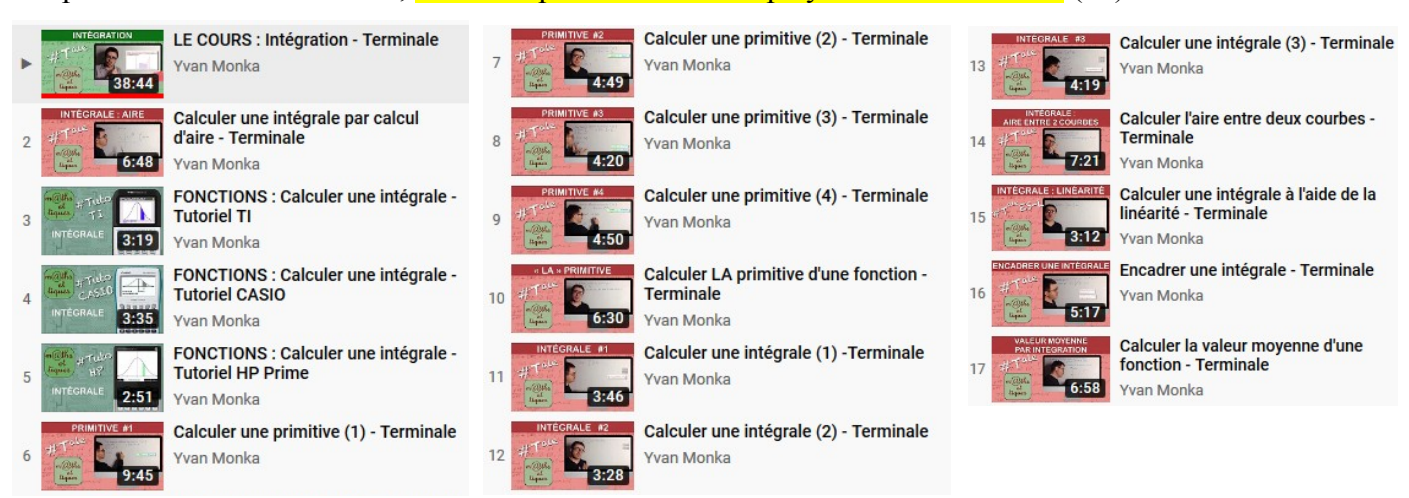

#### **2.** N'utilisez **pas** trop le manuel scolaire pour les « méthodes » (savoir-faire etc.), il y a des notions horsprogramme…